## SAP ABAP table RSOS S TLOGO DESCLIST {List to store TLOGO names and their description}

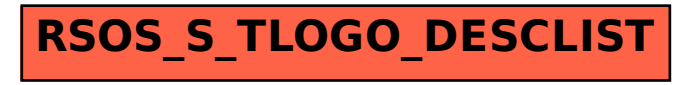